## **Managing Presentations**

iSpring Converter Pro includes the Presentation section containing tools to manage the structure and media content of your presentation. There are four tools for presentation management:

- [Presentation Explorer](https://ispringhelpdocs.com/display/converterpro/Presentation+Explorer) to organize presentation structure, set up slide advance options and add presenters.
- $\bullet$ [Resources](https://ispringhelpdocs.com/display/converterpro/Managing+External+Resources) to manage references, attachments and web links in the presentation.
- [Presenters](https://ispringhelpdocs.com/display/converterpro/Presenters) to add presenters info, company logo and links to company website.
- [Exporting Presentations](https://ispringhelpdocs.com/display/converterpro/Exporting+Presentations) to copy the PowerPoint presentation with all its resources to a specific folder.

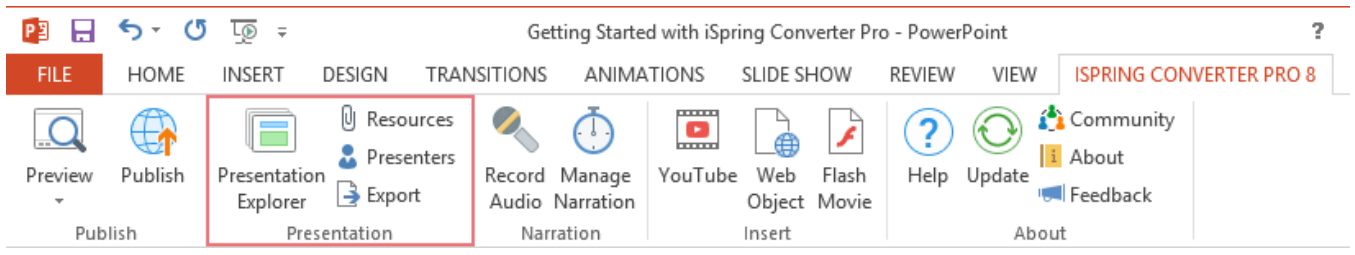